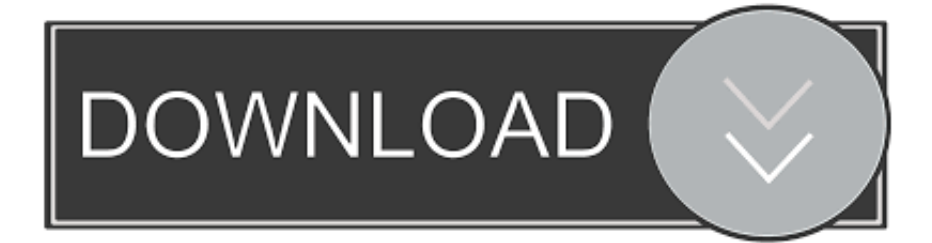

## [How To Delete A Shortcutl](http://evacdir.com/cripps/SG93IFRvIERlbGV0ZSBBIFNob3J0Y3V0bASG9/influxes/applauds.ZG93bmxvYWR8ZmQ2TTJObU1qWjZmSHd4TmpBeE16RTBNakF6Zkh3eU16TTJmSHdvVFU5T1UxUkZVaWtnU0dWeWIydDFJRnRRUkVaZA/placements?armatures=steamroll)

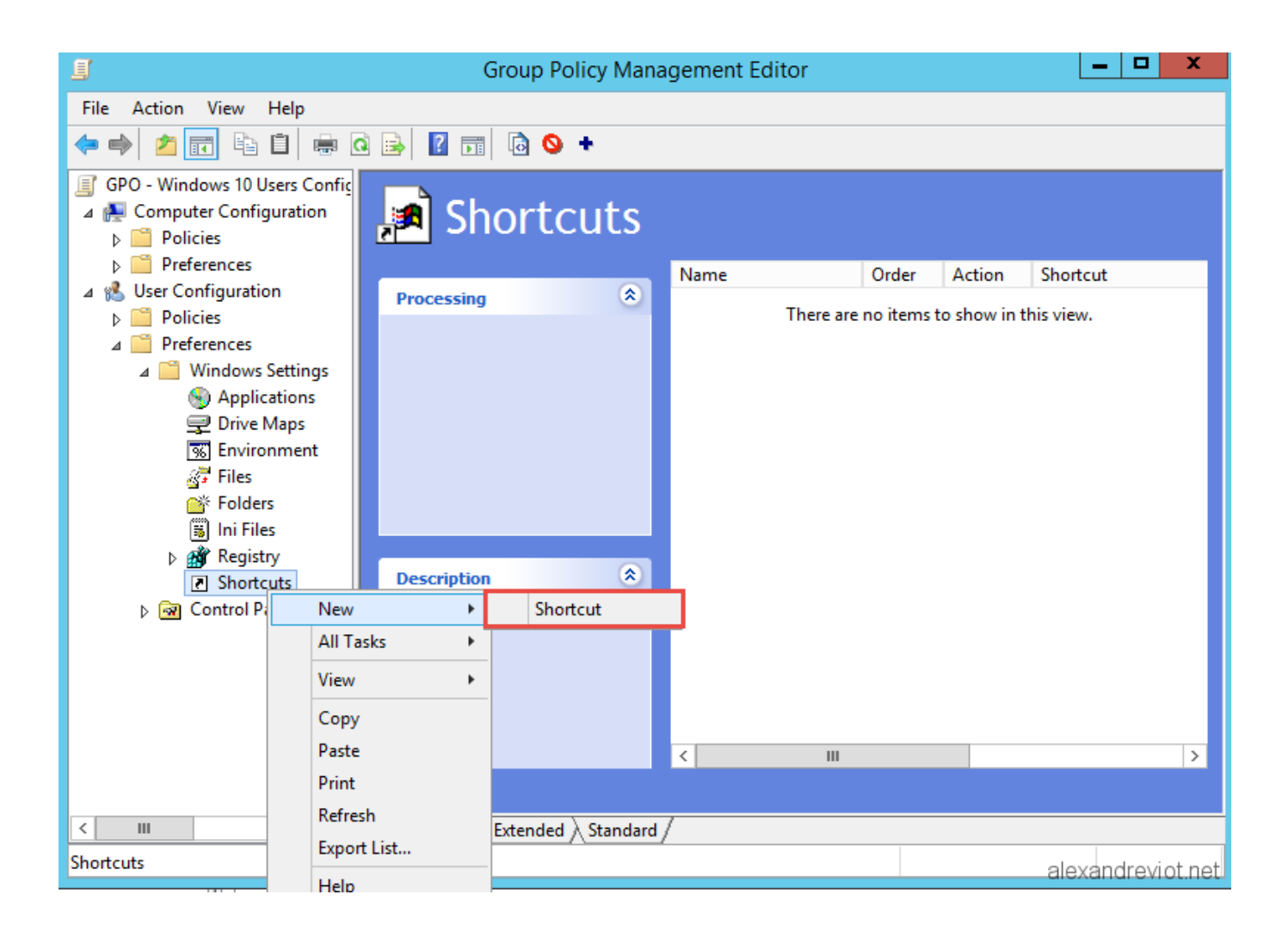

[How To Delete A Shortcutl](http://evacdir.com/cripps/SG93IFRvIERlbGV0ZSBBIFNob3J0Y3V0bASG9/influxes/applauds.ZG93bmxvYWR8ZmQ2TTJObU1qWjZmSHd4TmpBeE16RTBNakF6Zkh3eU16TTJmSHdvVFU5T1UxUkZVaWtnU0dWeWIydDFJRnRRUkVaZA/placements?armatures=steamroll)

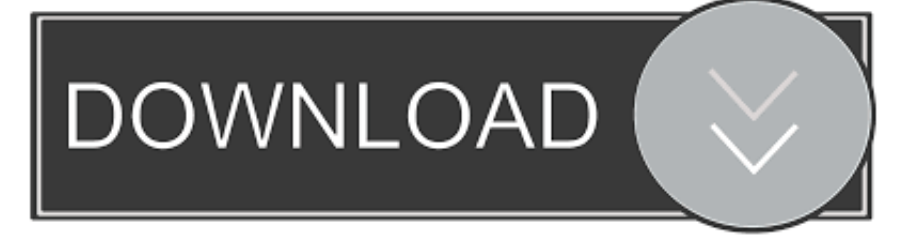

Removing a picture shortcut will remove it from the Picture Shortcuts pane, but it will not delete the folder from your computer or network location.. Delete shortcut screen. Tap Delete Shortcut. Note: If you're signed in with your Apple ID, deleted shortcuts are also removed from your other iOS and iPadOS .... You delete a shortcut just as you would delete any other file. A shortcut will end with the extension ".lnk". So assuming that you are trying to .... I can't seem to delete a dead short cut on my desktop. It use to be a skype short cut. I've tried through safe mode and hidden admin but I have .... Deleting a shortcut never deletes the application associated with that shortcut. If you look closely at the wording of your second screen shot, you'll notice it's ...

Are you unable to delete files shortcut from your Windows computer? Here find the best solution to remove unwanted files from hard drives.. lnk" extension. A shortcut is a tiny file that points to an actual file or folder that resides on your hard drive. While it's safe to delete a shortcut, you .... Click the shortcut in the Current Key/s list that you want to delete. Click Remove. Click Close on the Customize Keyboard dialog box. Click Close on the Customize .... I have a shortcut to a picture from last summer- it's empty now but the shortcut can't be removed for some reason. i get a "item not found" .... How do I remove shortcuts on the left side of my page? Facebook has forced me to take so many that it clutters my page and drops the good shortcuts that.... While desktop icons or shortcuts are useful, knowing how to add or remove them helps you avoid clutter and keep your desktop screen tidy.. While the icons on your Windows desktop are commonly referred to as shortcuts, some of them may represent actual files and folders saved in the "Desktop" directory on your computer's hard drive. If you delete a folder icon on the desktop, you may accidentally erase important files .... General program icons and shortcuts. To delete an icon created by saving a file, the installation of a software program, or user-created .... Deleting shortcuts requires the use of the File System Object (FSO). The following scripts demonstrate the use of the File System Object to delete shortcuts.. ... files can be removed without uninstalling or deleting the associated files. ... ShortCut and if you DELETE it then only it is removed and the .... You can delete a shortcut altogether, or update an existing shortcut without recreating it from scratch. To delete a shortcut: Choose Shortcuts > Show Shortcuts .... A desktop icon can be a shortcut that points to a file on your hard drive or an icon that represents an actual file, folder or program. If you delete a shortcut icon, .... Move cursor over these and 'Edit shortcut' appears. Left click on this and you get a remove option. :-).. If you do not want to delete the contents of a folder shortcut, right click it, go to properties and delete the target. That should leave you with a .... It hides your orginal file and replaced it with a shortcut. Remove it using CMD. Navigate to start menu, accessories, system tools, CMD -> run it as administrator ( ...

## ffc4be9f5b

[The Best Software Mega Pack 2012.zipl](https://gentle-sea-88657.herokuapp.com/The-Best-Software-Mega-Pack-2012zipl.pdf) [download cintece grupa ozon](https://sticelexod.therestaurant.jp/posts/10488446) [Sound \(Science Works\)](https://ferssubbiosicl.therestaurant.jp/posts/10488452) [How To Get Out Of Your Own Way Downloadl](https://piotraverith.therestaurant.jp/posts/10488450) [Visual Modflow 2011.1 Crack](https://lacacycda.amebaownd.com/posts/10488454) [Download Film Kisah Nabi Musa Full 142l](http://girdnadmara.unblog.fr/2020/09/29/new-download-film-kisah-nabi-musa-full-142l/) [Trivium The Crusade Full Album Zipl](https://dercampglocwai.shopinfo.jp/posts/10488453) [Vijay Sachin Movie Download In A Torrentl](https://flucadspamsio.localinfo.jp/posts/10488448) [acer extensa 4630z driver download](https://pavarjustne.localinfo.jp/posts/10488451) [Sound Radix 32 Lives Crack](https://elfrontato.diarynote.jp/202009291322099218/)